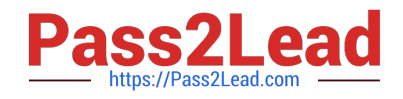

# **A00-280Q&As**

### SAS Certified Clinical Trials Programmer Using SAS 9

## **Pass SASInstitute A00-280 Exam with 100% Guarantee**

Free Download Real Questions & Answers **PDF** and **VCE** file from:

**https://www.pass2lead.com/a00-280.html**

### 100% Passing Guarantee 100% Money Back Assurance

Following Questions and Answers are all new published by SASInstitute Official Exam Center

**63 Instant Download After Purchase** 

- **@ 100% Money Back Guarantee**
- 365 Days Free Update
- 800,000+ Satisfied Customers

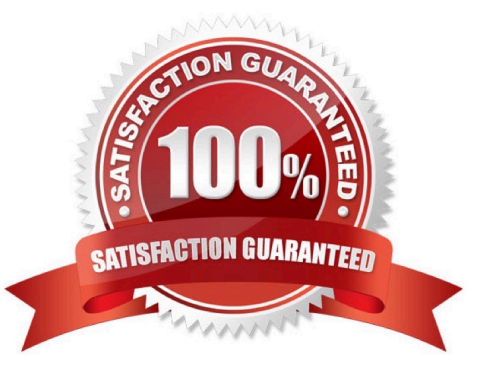

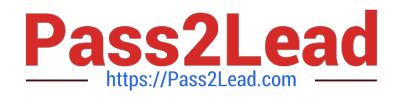

#### **QUESTION 1**

Which statement will create a report footnote that identifies the date and time that the SAS program was executed?

A. footnote1 "Created on andsysdate9 andsystime";

B. footnote1 = "Created on andsysdate9 andsystime";

C. footnote1 \\'Created on andsysdate9 andsystime\\';

D. footnote1 = \\'Created on andsysdate9 andsystime\\';

Correct Answer: A

#### **QUESTION 2**

ì

The data set CM has eight variables including CMTRT and is sorted by STUDYID USUBJID CMSEQ.

DATA\_BB is created by selecting records from CM where the character string "BLOCKER" is included in CMTRT.

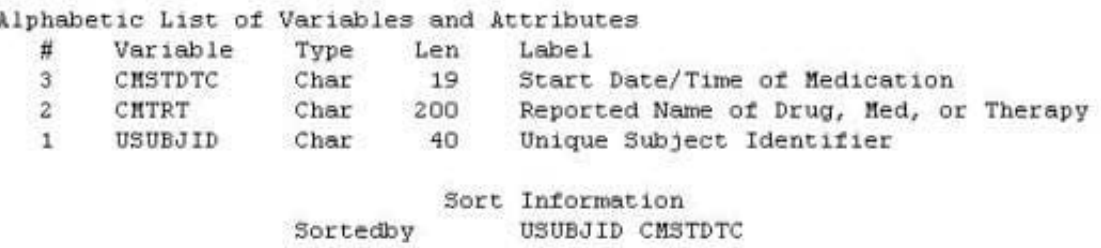

Which program was used to produce WORK.DATA\_BB?

A. proc sort data=cm out=data\_bb (keep=usubjid cmstdtc cmtrt); by usubjid CMSTDTC; where cmtrt in(\\'BLOCKER\\'); run;

B. proc sort data=CM (keep=usubjid cmstdtc cmtrt) out=data\_bb; by usubjid CMSTDTC; where cmtrt contains \\'BLOCKER\\'; run;

C. data data\_bb; set cm (where=(find(cmtrt,\\'BLOCKER\\',\\'i\\')>0)); by usubjid CMSTDTC; run;

D. data data\_bb; set cm (keep=usubjid cmstdtc cmtrt); by usubjid CMSTDTC; where cmtrt in(\\'BLOCKER\\'); run;

Correct Answer: B

#### **QUESTION 3**

Given the data set HE:

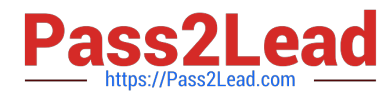

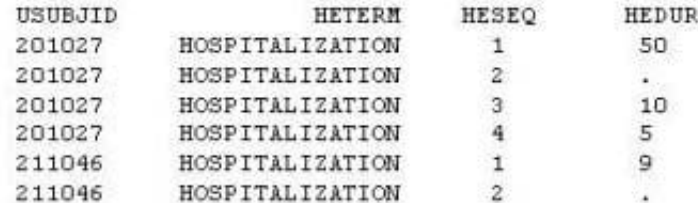

The following SAS Program is submitted:

```
data hosp;
 retain hospdurd;
 set HE;
 by usubjid:
 if first.usubjid then hospdurd=0;
 hospdurd = hospdurd + hedur;
 if last.usubjid;
run;
```
What will the values be of variable HOSPDURD for the two subjects?

A. 5, missing

B. missing, missing

C. 65, 9

D. 50, 9

Correct Answer: B

#### **QUESTION 4**

Define.xml is an XML-based submission of a clinical study\\'s: A. results

B. metadata

C. data

D. protocol

Correct Answer: B

#### **QUESTION 5**

Given the following SAS program: Which statement correctly identifies invalid values in the variable TRT, if only the values \\'A\\', B\\', \\'C are valid?

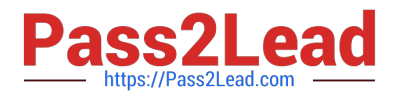

data one: input subjid 1-2 trt  $$4-5$  result  $$6-7$  dtime 9-10 age 11-12; datalines: 01 CR 0 56 02 A PD 1 52 03 B PR 1 47 04 B CR 2 29 05 1 SD 1 39 06 C SD 3 21 07 C PD 2 90 01 A CR 0 43 03 B PD 1 56  $\cdot$ run: A. if indexc(TRT, \\'ABC\\') eq 0 then output;

B. if index(TRT, \\'ABC\\') eq 0 then output;

C. if find(TRT, \\'ABC\\') eq 0 then output;

D. if indexw(TRT, \\'ABC\\') eq 0 then output;

Correct Answer: A

[A00-280 PDF Dumps](https://www.pass2lead.com/a00-280.html) [A00-280 Exam Questions](https://www.pass2lead.com/a00-280.html) [A00-280 Braindumps](https://www.pass2lead.com/a00-280.html)